turnin code **c.hw12**

due date: **March 12, 11:30AM**

## **第1題**

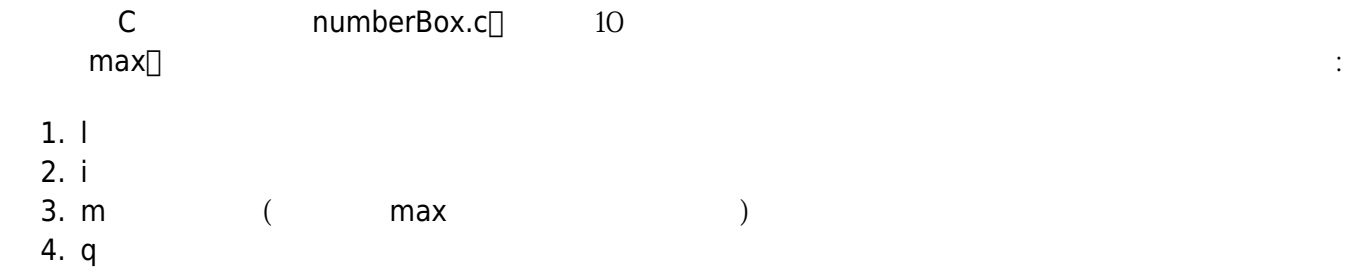

 $\&a[3]$ 

```
[9:19 user@ws hw12] ./a.out
[command] l
-empty-
[command] m
-null-
[command] q
-bye-
[9:19 user@ws hw12] ./a.out
[command] l
-empty-
[command] i
value=? 5
[command] l
5-->end
[command] i
value=? 10
```
Jun Wu

CSIE, NPTU

[command] i value=? 7 [command] i value=? 6 [command] l 5-->10-->7-->6-->end [command] m The maximum value is 10. [command] i value=? 20 [command] m The maximum value is 20. [command] i value=? 8 [command] i value=? 13 [command] i value=? 33 [command] i value=? 63 [command] i value=? 31 [command] l 5-->10-->7-->6-->20-->8-->13-->33-->63-->31-->end [command] i out of space! [command] m The maximum value is 63. [command] q -bye- [9:19 user@ws hw12]

From: <https://junwu.nptu.edu.tw/dokuwiki/> - Jun Wu

**CSIE, NPTU**

Permanent link: **<https://junwu.nptu.edu.tw/dokuwiki/doku.php?id=c:homework:hw12>**

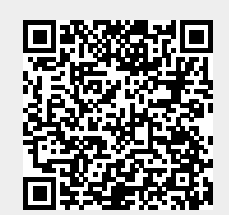

Last update: **2019/07/02 15:01**